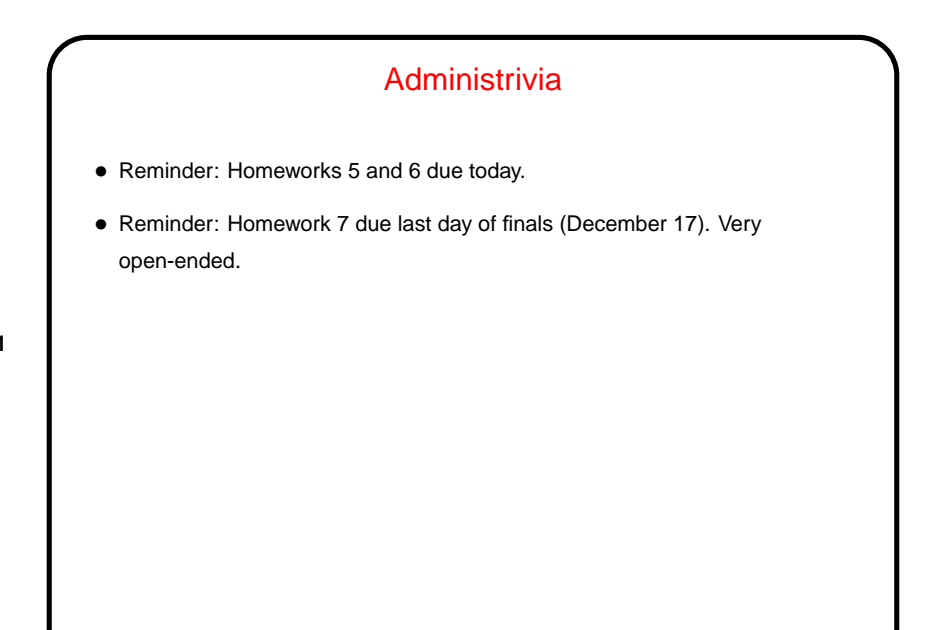

**Slide 1**

## Some Interesting Things You Can Do In C, Revisited

• Most UNIX/Linux "system calls" (requests to operating system) have a C library function to call them. Example  $-$  fork to create a new process. Most of them probably have a Java equivalent, but calling them directly from C may be interesting in being lower-level.

**Slide 2**

- Some functionality available in command shells is accessible via library functions — e.g., readline (tab completion, command history).
- The ncurses library provides functions to do fancier I/O (colors, cursor positioning, etc.).
- C "bindings" for OpenMP provide simple ways to do multithreading for performance.
- (Examples as time permits.)

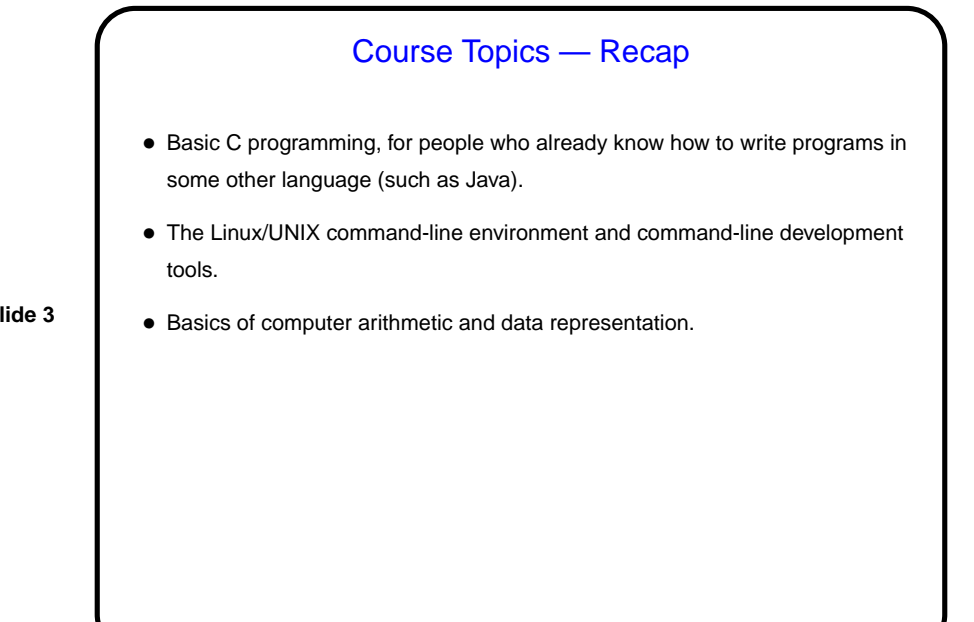

**Slide 3**

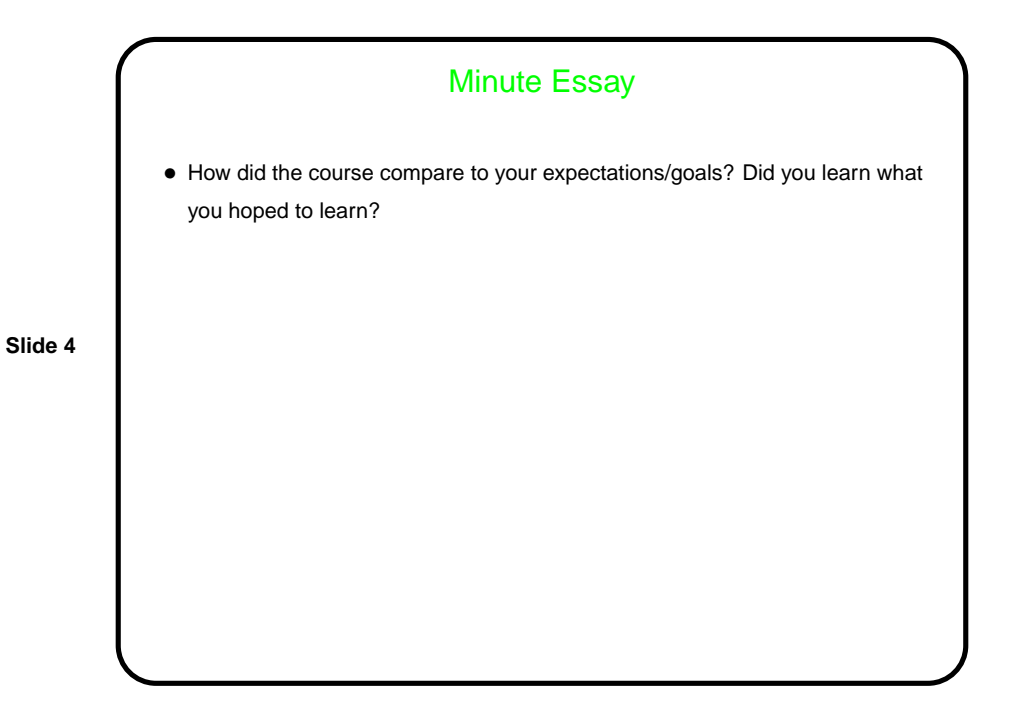